LUCY's administrative access URL is by default "/admin". You can change that URL within the advanced settings menu:

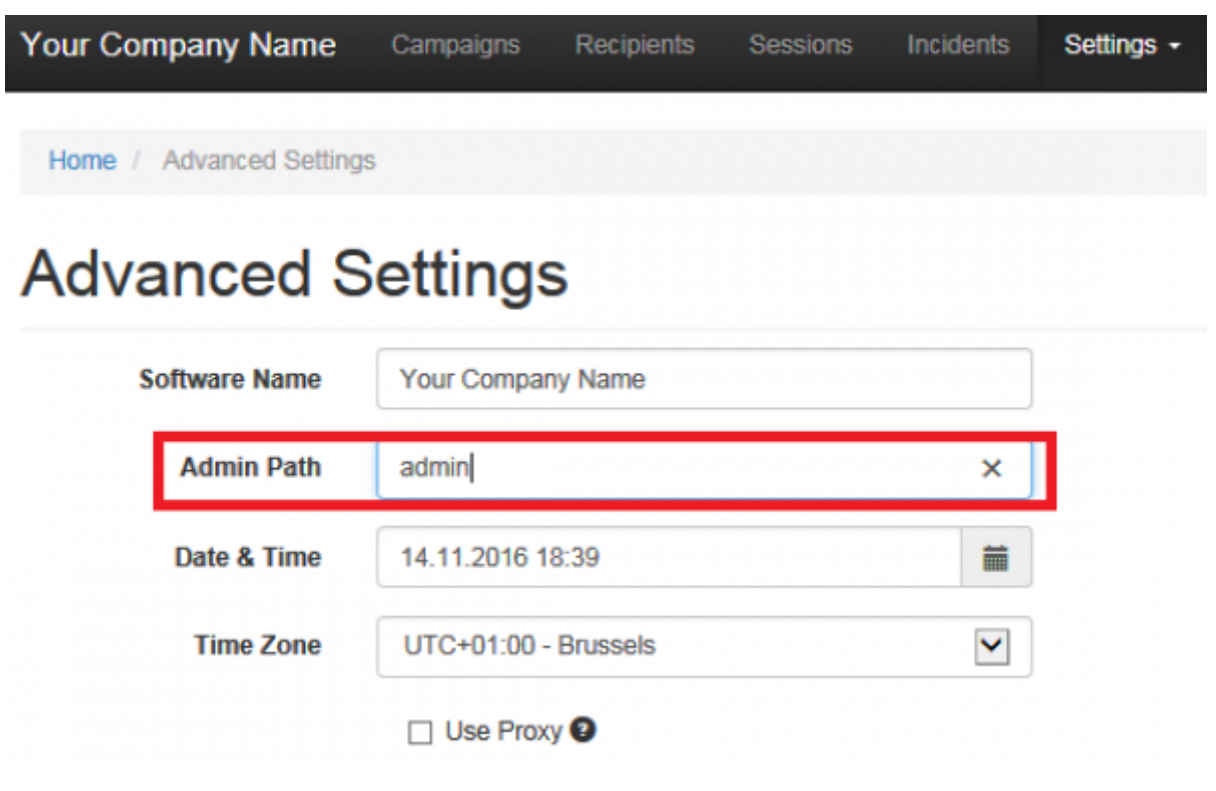

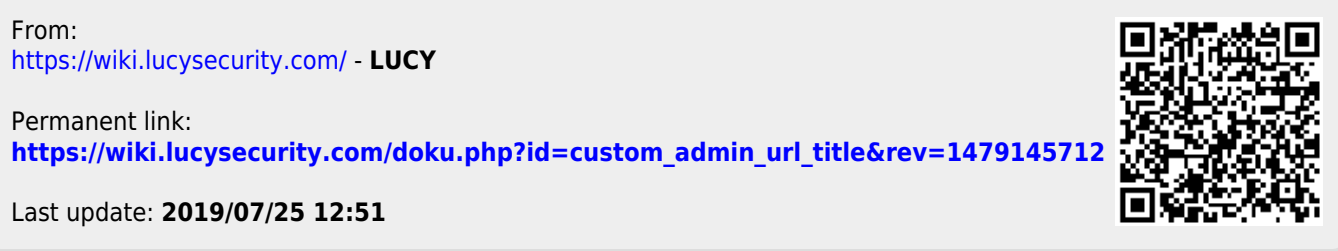